## **WORKSHEET FOR DEVELOPING ONLINE REQUESTS FOR THE ELEMENTARY-LEVEL (GRADE 5) AND INTERMEDIATE-LEVEL (GRADE 8) SCIENCE TESTS**

This worksheet may be copied & used in several ways:

- • As a worksheet for preparing your school's online request for submission to the Department.
- special education coordinators, and other school staff for reporting their exam needs to your school's central office on a subject-by-subject basis. • For circulation to teachers, department chairpersons,

 Be sure to retain in your files the final version of this worksheet, which needs to match the online request your school will submit to the Department. You will need to use that version to check the confirmation notice, which will be sent to your principal by email within three business days of the submission of your online request.

## **Do not submit this worksheet to the State Education Department.**

**School Name Date \_\_\_\_\_\_\_\_\_\_\_\_\_\_\_\_\_\_\_\_\_\_\_\_** 

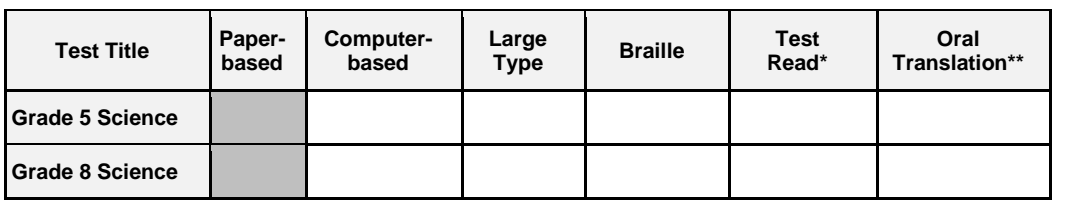

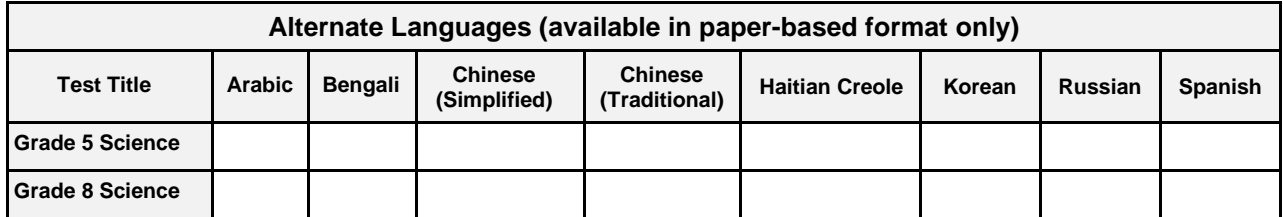

\*For Test Read, enter the total number of students requiring the accommodation of Test Read who will test on paper or with the Read Aloud (by human) accommodation on computer. Computer-based testing (CBT) schools with students in a CBT grade who must test on paper pursuant to an IEP or 504 Plan should request Test Read booklets for those students.

 \*\*Enter the total number of students who require an oral translation of a lower-incidence language. Add this total to the Test Read total and enter their sum in the online examination request system under Test Read.